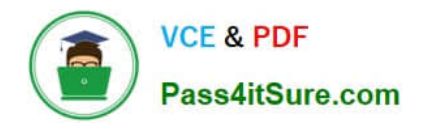

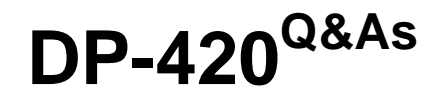

Designing and Implementing Cloud-Native Applications Using Microsoft Azure Cosmos DB

# **Pass Microsoft DP-420 Exam with 100% Guarantee**

Free Download Real Questions & Answers **PDF** and **VCE** file from:

**https://www.pass4itsure.com/dp-420.html**

## 100% Passing Guarantee 100% Money Back Assurance

Following Questions and Answers are all new published by Microsoft Official Exam Center

**Colonization** Download After Purchase

- **@ 100% Money Back Guarantee**
- **63 365 Days Free Update**
- 800,000+ Satisfied Customers

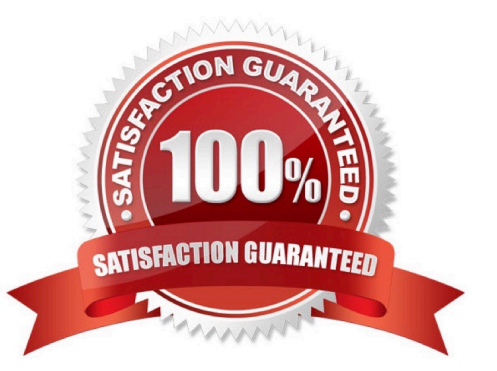

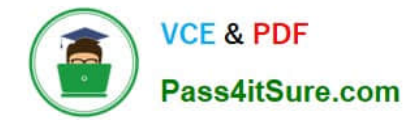

#### **QUESTION 1**

You have an Azure Cosmos DB database that contains a container named container1. The container1 container is configured with a maximum of 20,000 RU/s and currently contains 240 GB of data.

You need to estimate the costs of container1 based on the current usage.

How many RU/s will be charged?

A. 240

B. 4,000

C. 20,000

D. 24,000

Correct Answer: B

Incorrect:

Not A: Request Units in Azure Cosmos DB

The minimum RU/s is here MAX(400, 240 \* 1 RU/s per GB, 20,000 RU/s / 100) = MAX(400, 240, 200)=400 RU/s.

Note: Minimum throughput on container

To estimate the minimum throughput required of a container with manual throughput, find the maximum of:

400 RU/s

Current storage in GB \* 1 RU/s

Highest RU/s ever provisioned on the container / 100

For example, you have a container provisioned with 400 RU/s and 0-GB storage. You increase the throughput to 50,000 RU/s and import 20 GB of data. The minimum RU/s is now  $MAX(400, 20 * 1$  RU/s per GB, 50,000 RU/s / 100) = 500 RU/

s. Over time, the storage grows to 2000 GB. The minimum RU/s is now MAX(400, 2000 \* 1 RU/s per GB, 50,000 / 100)  $= 2000$  RU/s.

Reference: https://learn.microsoft.com/en-us/azure/cosmos-db/concepts-limits

#### **QUESTION 2**

You plan to create an Azure Cosmos DB Core (SQL) API account that will use customer-managed keys stored in Azure Key Vault.

You need to configure an access policy in Key Vault to allow Azure Cosmos DB access to the keys.

Which three permissions should you enable in the access policy? Each correct answer presents part of the solution.

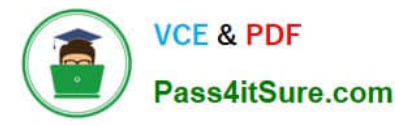

NOTE: Each correct selection is worth one point.

- A. Wrap Key
- B. Get
- C. List
- D. Update
- E. Sign
- F. Verify
- G. Unwrap Key

Correct Answer: ABG

To Configure customer-managed keys for your Azure Cosmos account with Azure Key Vault:

Add an access policy to your Azure Key Vault instance:

1.

From the Azure portal, go to the Azure Key Vault instance that you plan to use to host your encryption keys. Select Access Policies from the left menu:

2.

Select + Add Access Policy.

3.

Under the Key permissions drop-down menu, select Get, Unwrap Key, and Wrap Key permissions:

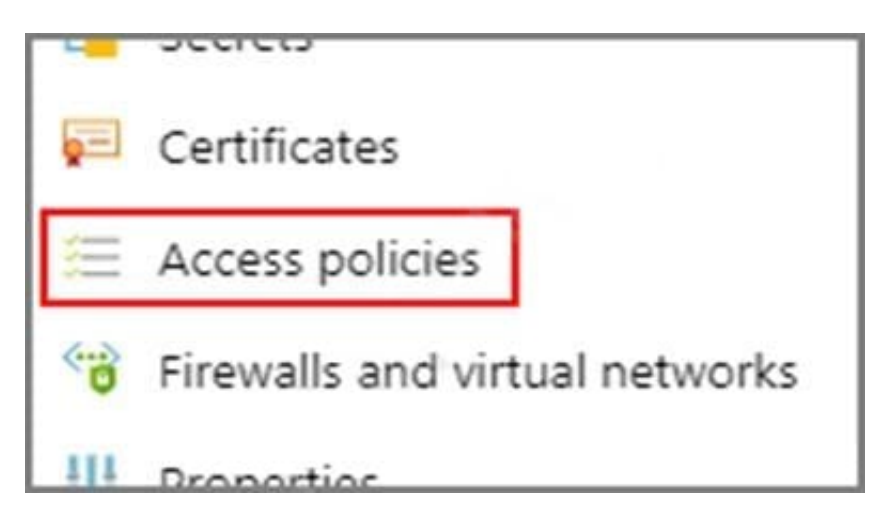

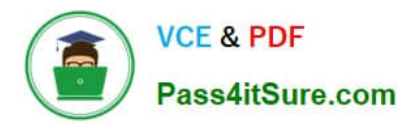

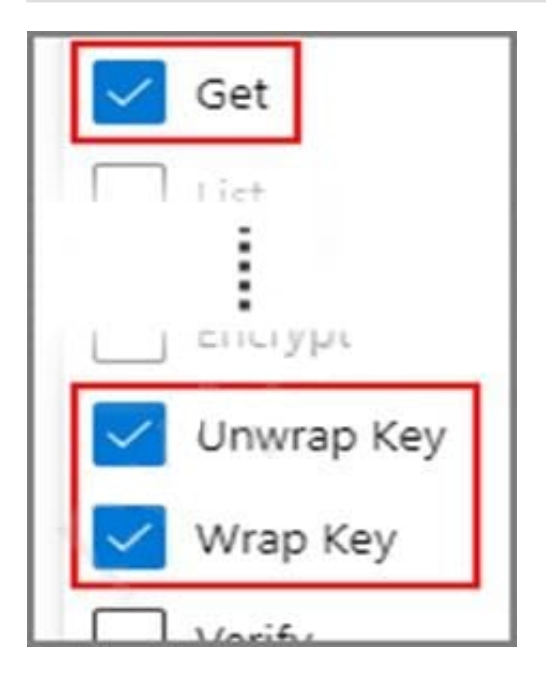

Reference: https://docs.microsoft.com/en-us/azure/cosmos-db/how-to-setup-cmk

#### **QUESTION 3**

You have a container in an Azure Cosmos DB for NoSQL account. You need to create an alert based on a custom Log Analytics query. Which signal type should you use?

A. Log

B. Metrics

C. Activity Log

D. Resource Health

Correct Answer: A

Explanation:

You can receive an alert based on the metrics, activity log events, or Log Analytics logs on your Azure Cosmos DB account:

\*-> Log Analytics logs– This alert triggers when the value of a specified property in the results of a Log Analytics query crosses a threshold you assign. For example, you can write a Log Analytics query to monitor if the storage for a logical

partition key is reaching the 20 GB logical partition key storage limit in Azure Cosmos DB.

Incorrect:

Metrics - The alert triggers when the value of a specified metric crosses a threshold you assign. For example, when the total request units consumed exceed 1000 RU/s. This alert is triggered both when the condition is first met and then

afterwards when that condition is no longer being met.

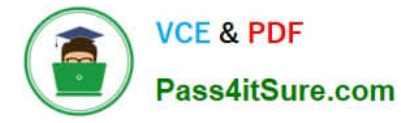

Activity log events – This alert triggers when a certain event occurs. For example, when the keys of your Azure Cosmos DB account are accessed or refreshed.

Reference:

https://learn.microsoft.com/en-us/azure/cosmos-db/create-alerts

#### **QUESTION 4**

#### HOTSPOT

You have an Azure Cosmos DB Core (SQL) API account named storage1 that uses provisioned throughput capacity mode.

The storage1 account contains the databases shown in the following table.

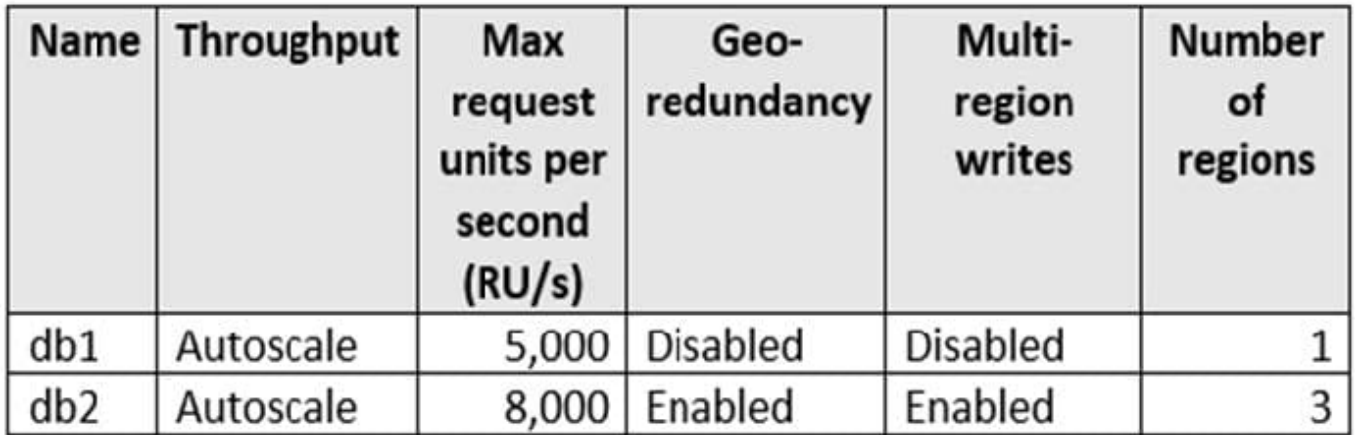

The databases contain the containers shown in the following table.

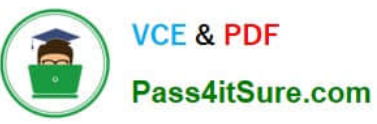

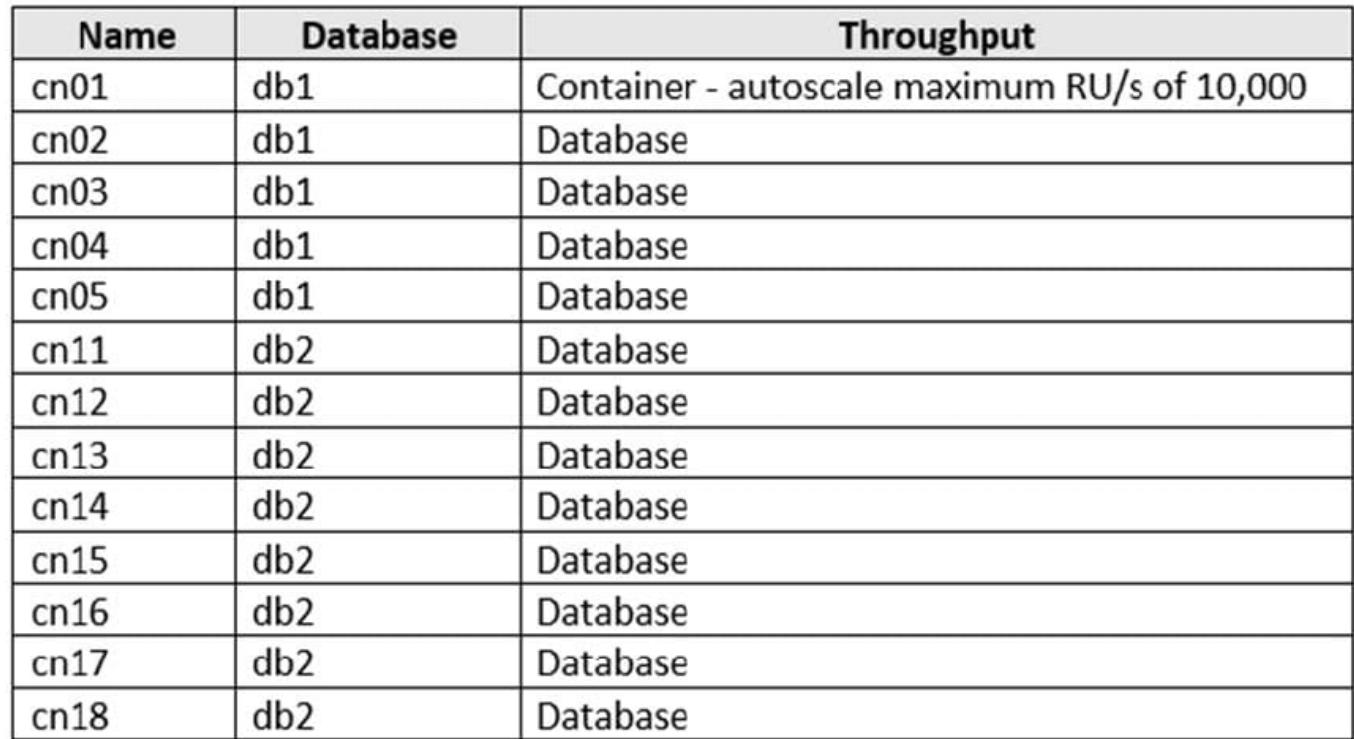

For each of the following statements, select Yes if the statement is true. Otherwise, select No.

NOTE: Each correct selection is worth one point.

Hot Area:

## **Answer Area**

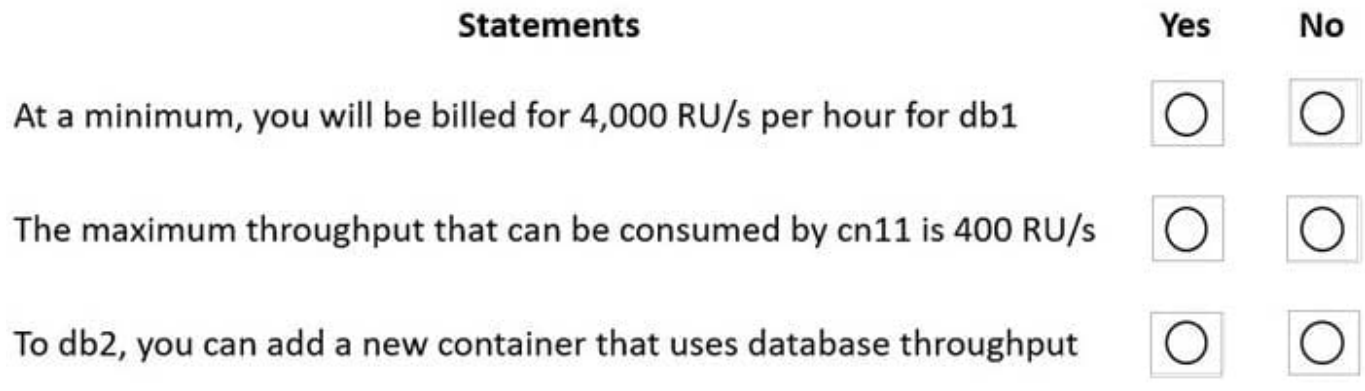

Correct Answer:

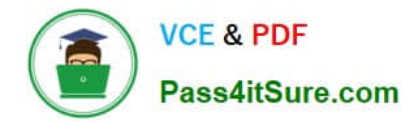

## **Answer Area**

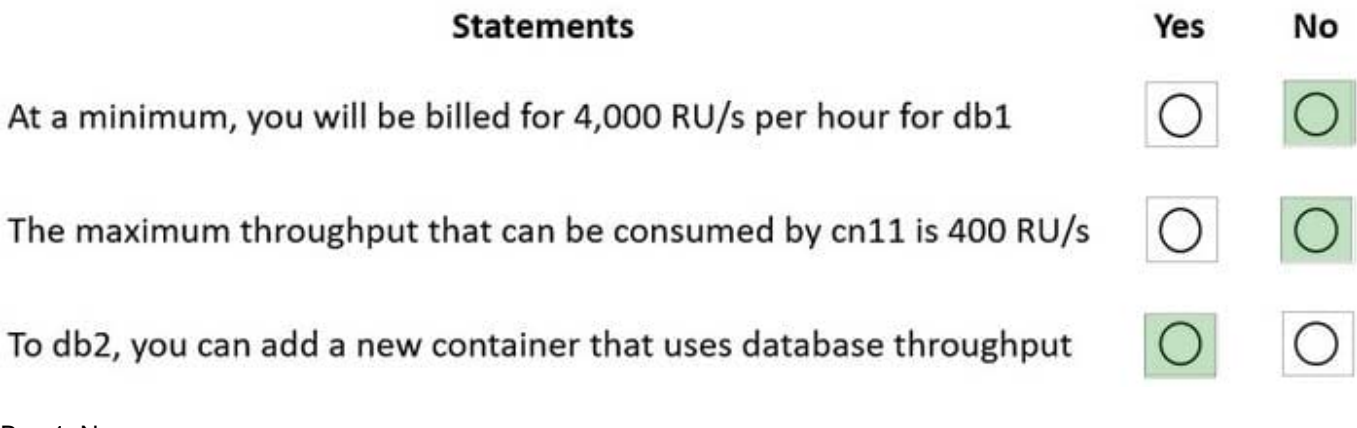

Box 1: No

Four containers with 1000 RU/s each.

Box 2: No

Max 8000 RU/s for db2. 8 containers, so 1000 RU/s for each container.

Box 3: Yes

Max 8000 RU/s for db2. 8 containers, so 1000 RU/s for each container. Can very well add an additional container.

Reference:

https://docs.microsoft.com/en-us/azure/cosmos-db/plan-manage-costs

https://azure.microsoft.com/en-us/pricing/details/cosmos-db/

#### **QUESTION 5**

You develop an application that uses Azure Cosmos DB Core (SQL) API.

You create an Azure pipeline to build and deploy the application.

You need to change the pipeline to run integration tests that you wrote for the application. The solution must execute entirely in the pipeline.

What should you add to the pipeline?

- A. a deployment group named Cosmos DB testing
- B. an Azure Cosmos DB Emulator task
- C. a NuGet service connection that uses an Azure Cosmos DB API key
- D. a secret variable that has a connection string to an Azure Cosmos DB database

Correct Answer: B

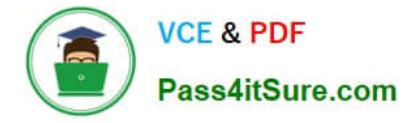

Explanation:

Set up a CI/CD pipeline with the Azure Cosmos DB Emulator build task in Azure DevOps

The Azure Cosmos DB Emulator provides a local environment that emulates the Azure Cosmos DB service for development purposes. The emulator allows you to develop and test your application locally, without creating an Azure

subscription or incurring any costs.

Reference:

https://learn.microsoft.com/en-us/azure/cosmos-db/tutorial-setup-ci-cd

[DP-420 VCE Dumps](https://www.pass4itsure.com/dp-420.html) [DP-420 Exam Questions](https://www.pass4itsure.com/dp-420.html) [DP-420 Braindumps](https://www.pass4itsure.com/dp-420.html)